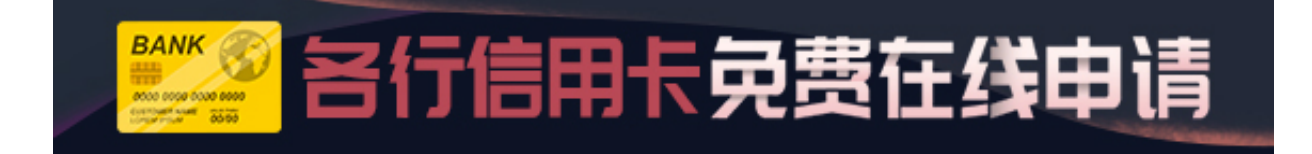

**网友咨询:**

想问一下申请了ETC怎么绑定好自己的信用卡呢?有什么步骤?

**资深回答:**

车主或者单位携带有效身份证件或单位有效证件、机动车行驶证原件到银行客户服 务网点办理绑定手续即可。

目前已经有中国银行、建设银行、农业银行、工商银行、华夏银行、平安银行,以 及北京农商银行,推出速通信用卡业务, 需要的可以办理。

各家银行推出的模式有所不同,多数银行的ETC速通卡,都为信用卡,需要车主去 银行申请,而工商银行、农业银行则拥有信用卡和储蓄卡。

**延展回答:**

您好,我知道的是:

车主或者单位携带有效身份证件或单位有效证件、机动车行驶证原件到银行客户服 务网点办理绑定手续即可。